## **Demandes**

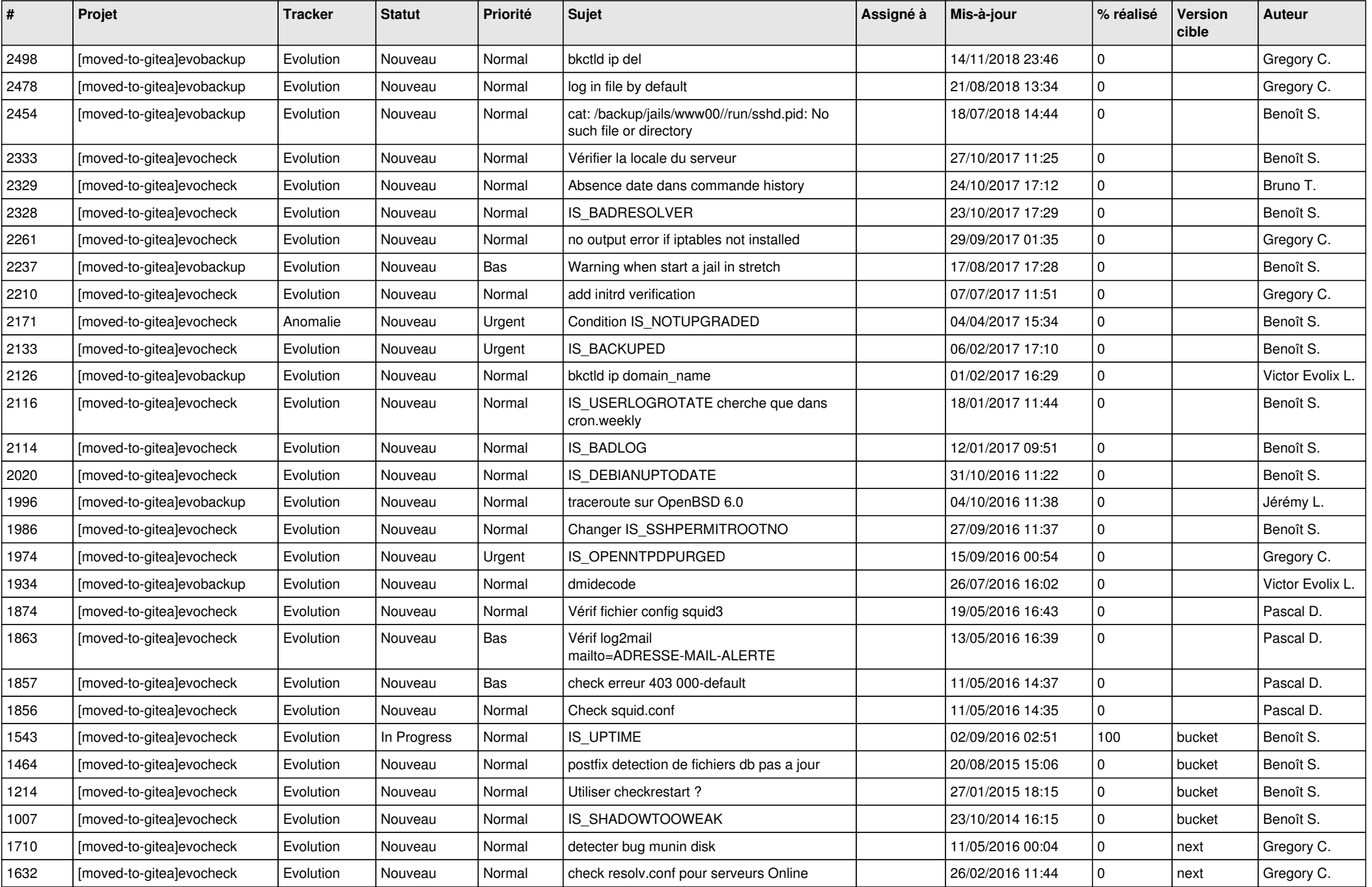

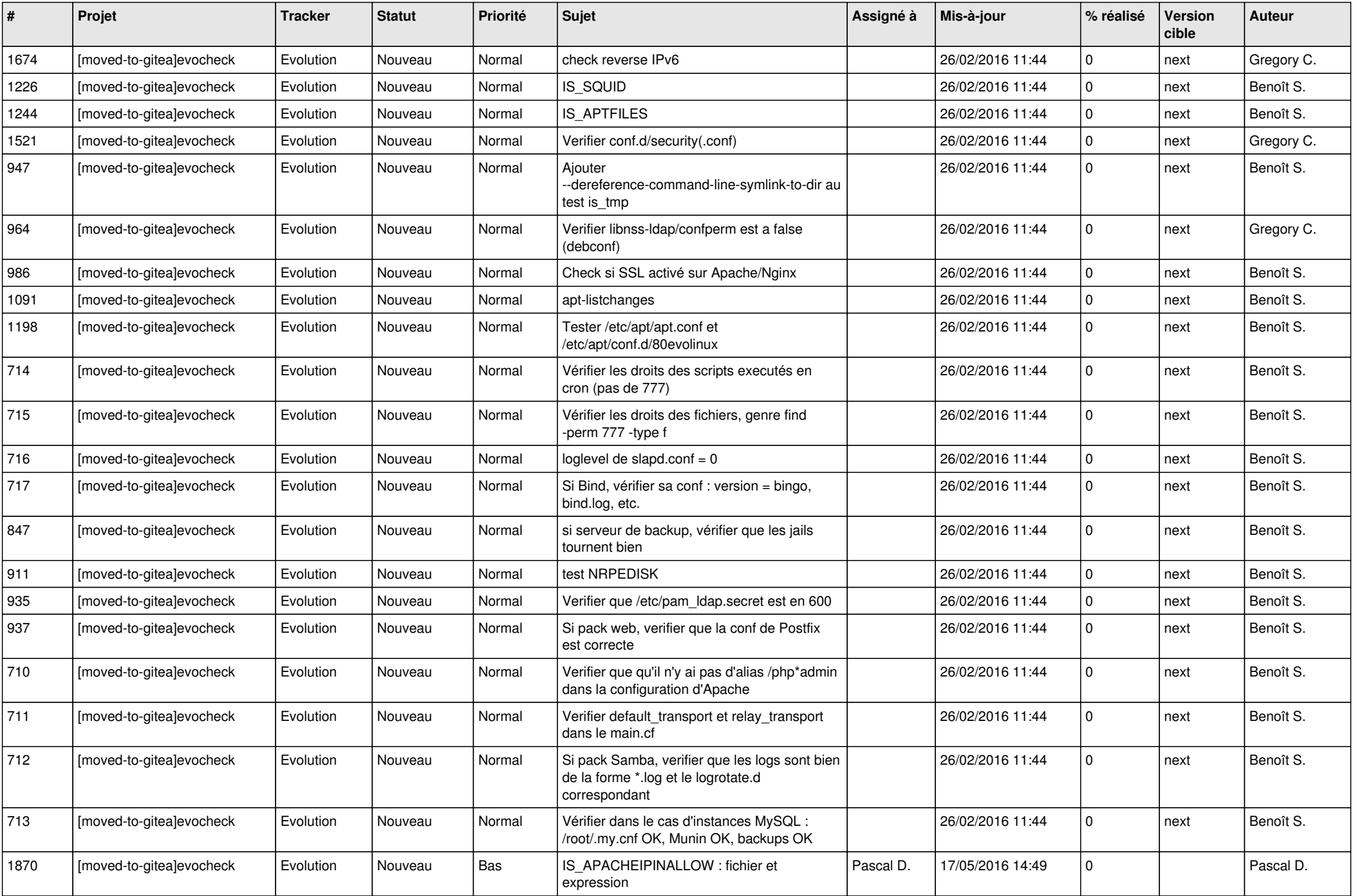

![](_page_2_Picture_63.jpeg)